## **Лабораторна робота № 4**

## **Мережна файлова система NFS**

1. короткі теоретичні відомості.

 $1.1.$  Версії NFS.

1.1. берспі ктэ.<br>Протокол NFS розроблений компанією Sun Microsystems

ттротокол гуг о розроолении компаниею зап мистозузесть.<br>NFSv1 була розроблена в 1989 році і була експериментальною, працювала на протоколі UDP. Версія 1 описана в RFC 1094. NFSVI була розроблена в 1909 році і була експериментальною, працювала на протоколі<br>Densis 1 asystema RFC 1004

оът. версія і описана в кгс 1094.<br>NFSv2 була випущена в тому ж 1989 році описувалася тим же RFC 1094 і так само базувалася на протоколі UDP. NFSV2 дула винущена в 10My ж 1505 році описувалася Тим же КГС 1054 і так само<br>Основни поведення

<sub>оазувалася на протоколі СБТ.</sub><br>NFSv3 доопрацьована в 1995 році і описана в RFC 1813. Основними нововведеннями NFSV5 доопрацьована в 1999 році і описана в RFC 1019, основними нововьеденнями<br>ої версії стало підтримка файлів великого розміру, додана підтримка протоколу TCP.

в Ретвот верси стало підтримка файль великого розміру, додана підтримка протоколу тет.<br>NFSv4 доопрацьована в 2000 році і описана в RFC 3010, в 2003 році переглянута і описана тугэхч доопрацьована в 2000 році і описана в кг с эото, в 2005 році переглянута і описана<br>в RFC 3530. Четверта версія включила в себе поліпшення продуктивності, підтримку різних 3 бэло. - тетьерга версія включила в себе поліпшення продуктивності, підтримку різних<br>:-

засооня.<br>1910 році, і отримала номер RFC 5661. Важливим NFSv4.1 була схвалена IESG в 2010 році, і отримала номер RFC  $\alpha$ еденням верси 4.1, с специфимація річго - і аганеттуто.

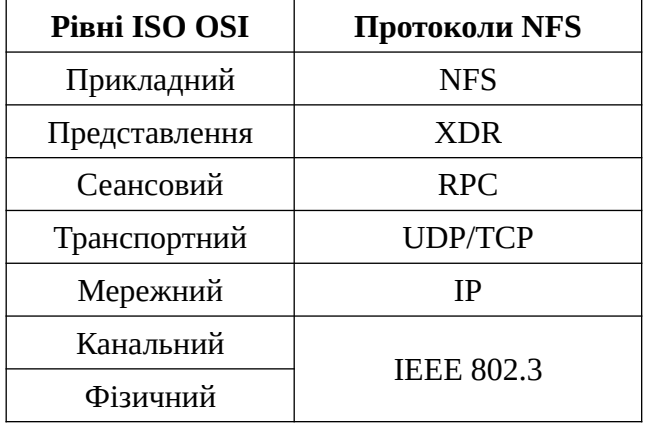

1.2. Відповідність NFS моделі ISO OSI

1.3. Цілі створення NFS.

1.5. цън створення гугэ.<br>Потенційна підтримка різних операційних систем (не тільки UNIX), щоб сервери і клієнти потенцина підтримка різних операциних систем (не тільки отугх),<br>ложливо було б реалізувати в різних операційних системах.

ложливо оуло о реалізувати в різних операциних системах.<br>Протокол повинен бути незалежним від будь-яких апаратних засобів.

ттротокол повинен оути незалежним від оудв-яких апаратних засоотв.<br>Повинні бути реалізовані прості механізми відновлення у випадку відмов сервера або клієнта. повинні оўти реалізовані прості меланізми відновлення ў випадку відмов сервера аоо<br>--

клієнта.<br>Додатки повинні мати прозорий доступ до виділених файлів без використання спеціальних імен або бібліотек і без перекомпіляції. додатки повинні мати прозории доступ до виділених файль (<br>«Се біблістен і без терешентівти»

Для UNIX-клієнтів повинна підтримуватися семантика UNIX.

.<br>Продуктивність NFS повинна бути порівнянна з продуктивністю локальних дисків. I салізація не повинна vy in залежною від транспортних засобів.

1.4. Компоненти NFS.

серверованно города.<br>Реалізація NFS складається з декількох компонентів. Деякі з них локалізовані або на реалізація NFS складається з декількох компонентів. Деякі з них локалізовані або на неальация туго складаеться з декивкох компонентив. деякт з них локальзовант аоо на<br>сервері, або на клієнті, а деякі використовуються і на обох сторонах з'єднання. Деякі компоненти серьері, аоо на кліенті, а деякі використовуються і на ооох сторонах з'єднання. Деякі компоненти<br>не потрібні для забезпечення основних функціональних можливостей, але становлять частину розширеного інтерфейсу NFS. пріоні для заосзнечення основних функціональних можливостей, але становлять частину<br>mexers ixree designs NFC

розширеного інтерфейсу тугэ.<br>Протокол NFS визначає набір запитів (операцій), які можуть бути спрямовані клієнтом до сервера, а також набір аргументів і значень, які повертаються для кожного з цих запитів.

сервера, а також наогр аргументтв г значень, якт повертаються для кожного з цих запить.<br>Протокол віддаленого виклику процедур (RPC) визначає формат всіх взаємодій між клієнтом і сервером. Кожен запит NFS посилається як пакет RPC. Зовнішнє представлення даних (XDR - External Data Representation) забезпечує машинно-

Зовнішнє представлення даних (XDR - External Data Representation) забезпечує машинновикористовую представлення даних (XDR - Externar Data Representation) заосзпечує машинно-<br>незалежний метод кодування даних для пересилання через мережу. Всі запити RPC незалежний метод кодування даних для пересилання через мережу. Всі запити кіс<br>використовують кодування XDR для передачі даних. XDR і RPC використовуються для реалізації багатьох інших сервісів, крім NFS. Програмний код сервера NFS відповідає за обробку всіх запитів клієнта і забезпечує

достивани до статили сервиль, крим туро.<br>Програмний код сервера NFS відповідає за обробку всіх запитів клієнта і забезпечує клієнта тарограмний код сервера туть відповідає за оброоку всіх запитів клієнта т забезпечує<br>доступ до експортованих файлових систем. Програмний код клієнта NFS реалізує всі звернення доступ до експортованих фаилових систем. трограмний код кліента туго реалізує всі звернення<br>клієнтської системи до віддалених файлів шляхом посилки серверу одного або декількох запитів протокол системи до віддалених файлів шляхом посилки серверу одного або декількох запить

NFC.<br>Протокол монтування визначає семантику монтування та відключення файлових систем з протокол монтування визначає семантику монтування та відключення файлових систем.<br>NFS. NFS використовує кілька фонових процесів-демонів. На сервері набір демонів nfsd очікує кт.э. кт.э використовуе кливка фонових процесив-демонив, та серверт наотр демонив піза очикує<br>запити від клієнтів NFS і відповідає на них. Демон mountd обробляє запити монтування. На и від клієнтів туго і відповідає на них. демон піошни оорооляє запити монтування. Тіа<br>гі набір демонів biod обробляє асинхронний ввод-вивід блоків файлів NFS.

кленті наотр демонів біоа обробляє асинхронний вбод-вивід блоків файлів і чі э.<br>Менеджер блокувань мережі (NLM - Network Lock Manager) і монітор стану мережі. (NSM испедлер олокувань мерелл (IVENI - INELWOR EOCK Manager) I монттор стану мерелл (IVSIN -<br>Network Status Monitor) разом забезпечують засоби для блокування файлів в мережі. Ці сервіси, злесмотк этапиз монногу разом заоезнечують засоой для олокування файль в мережі. Ці серьїси,<br>хоча формально не пов'язані з NFS, можна знайти в більшості реалізацій NFS. Вони доча формально не пов'язані з туго, можна знайти в опівшості реалізацій туго. Дони<br>забезпечують функції, не можливі в базовому протоколі. NLM і NSM реалізують 1011ування сервера за допомогою демонів юски і зіаці, відповідно.<br>.

1.5. Основні процедури NFS. 1.5. Основні процедури гугэ.<br>lookup (dirfh, name) повертає (fh, attr). rookup (un m, name) повертає (m, atu ).<br>create (dirfh, name, attr) повертає (newfh, attr). create (un'ni, name, attr) повертає (newm, a<br>remove (dirfh, name) повертає (status). remove (unin, name) повертає (status).<br>read (fh, offset, count) повертає (attr, data). write (III, UIISEI, COUIII, uala) hOBEPTae (allI).

1.6. Налаштування сервера NFS.

1.0. налаштування сервера гугэ.<br>/etc/exports - основний конфігураційний файл, який зберігає в собі конфігурацію експортованих каталогів. /cic/caports - основний конфизрацийний файл, який зосричає в соот ко

ртованих каталогів.<br>/var/lib/nfs/xtab - містить список каталогів, змонтованих віддаленими клієнтами.

лагнолня хао - містить список каталогів, эмонтованих віддаленими клієнтами.<br>/var/lib/nfs/etab - список каталогів, які можуть бути змонтовані віддаленими системами із /var/по/птз/еtab - список каталогів, які можуть бути змонтовані відда.<br>ченням всіх параметрів експортованих каталогів.

аенням всіх параметрів експортованих каталогів.<br>/var/lib/nfs/rmtab - список каталогів, що не відключені в даний момент.

/proc/fs/nfsd - спеціальна файлова система (ядро 2.6) для управління NFS сервером.

/proc/net/rpc - містить "сиру" (raw) статистику, яку можна отримати за допомогою nfsstat.  $\alpha$ 1.1un/portmap\_mappmg - тноормация про заресстровант в т $\alpha$  сервіси,

1.7. Файл /etc/exports.  $17$   $\Phi$ <sup>2</sup>  $\mu$ to  $\alpha$  *s*  $\mu$  *to lexports* 

1.7. Pann ruccapous.<br>Tour letelemente a environt devices we p сервера, файл управляє наступними параметрами: Фанл Tele/exports в единим фанлом, що вимагав р

ра, фаял управляє наступнями параметрами.<br>- Які клієнти можуть звертатися до файлів на сервері.

- які клієнти можуть збертатися до файль на сервері.<br>- До яких ієрархій каталогів на сервері може звертатися кожен клієнт.

- до яких герархит каталогів на сервері може звертатися кожен кліент.<br>- Як імена користувачів клієнтів будуть відображатися на локальні імена користувачів. Кожен рядок файлу exports мають такий вигляд:

точка\_експорта кліент1 (опції) [кліент2 (опції) ...] 10 ma\_ekchopta katelint (614.

1.8. Опції експорту ієрархій каталогів.

виматное сощительного процедия каталогия.<br>auth nlm (no auth nlm) або secure locks (insecure locks) - вказує, що сервер повинен апи\_пии (по\_апи\_пии) або зеспіє\_юскз (пізеспіє\_юскз) - вказує, що сервер повинен<br>ати аутентифікацію запитів на блокування (за допомогою протоколу NFS Lock Manager).

вимагати аутентификацию запитня на олокування (за допомогою протоколу туго доск итапаger).<br>поhide (hide) - якщо сервер експортує дві ієрархії каталогів, при цьому одна примонтована монце (ние) - якщо сервер експортує дві терархії каталогів, при цвому одна примонтована<br>в іншу, то клієнту необхідно явно змонтувати другу (дочірню) ієрархію, інакше точка в іншу, то клієнту неоохідно явно змонтувати другу (дочірню) ієрархію; інакше точка<br>монтування дочірньої ієрархії буде виглядати як порожній каталог. Опція nohide призводить до появи другої ієрархії каталогів без явного монтування. раппя дочірню і терарлії оуде виглядати як порожній каталот. Опція попіце призводить до<br>, линої ісполітії условодів бос деного можливіки

чильи друготтерархи каталогів оез явного монтування.<br>го (rw) - дозволяє тільки запити на читання (запис). В кінцевому рахунку - можливість здатний відрізнити на читання (запис). В кінцевому рахунку - можливіств<br>читати/записувати чи ні визначається на підставі прав файлової системи, при цьому сервер не читатилянисувати чи ні визначається на підставі прав файлової системи, при цвому сервер не<br>здатний відрізнити запит на читання файлу від запиту на виконання, тому дозволяє читання, якщо у користувача є права на читання або виконання. ки відрізнити запит на читання факлу від запиту на виконання, тому дозволяє читання,<br>- чережителься з проголю штобки з бо решених.

лкщо у користувача є права на читання аоо виконання.<br>secure (insecure) - вимагає, щоб запити NFS надходили з захищених портів (<1024), щоб програма без прав root не могла монтувати ієрархію каталогів.  $\frac{c}{c}$ сиг (пізесиге) - вимагае, щоо запити туть надлодили з залищених портів (\*1024), щоо

вся рама сез прав гоот не могла монтувати терархно каталогия.<br>subtree\_check (no\_subtree\_check) - Якщо експортується підкаталог файлової системи, але не поитенния применшення перевіряс, чи знаходиться підкаталог файловогсистеми, але не<br>вся файлова система, сервер перевіряє, чи знаходиться запитаний файл в експортованому. лайлова система, сервер перевіряе, чи знаходиться запитаний файл в експортованому.<br>галозі. Вимкнення перевірки зменшує безпеку, але збільшує швидкість передачі даних.

лідкаталозі. Опімкнення перевірки зменшує оезпеку, але зоплышує швидкіств передачі даних.<br>sync (азуnc) - вказує, що сервер повинен відповідати на запити тільки після запису на диск зупс (азупс) - влазує, що сервер повинен відповідати на запити тільки після запису на диск<br>змін, виконаних цими запитами. Опція async вказує серверу не чекати запису інформації на диск, що підвищує продуктивність, але знижує надійність. виконаних цими запитами. Опція азупс вказує серверу не чекати запису інформації на диск,<br>лешите продилишения за основно налійність

що підвищує продуктивність, але знижує надиність.<br>wdelay (no wdelay) - вказує серверу затримувати виконання запитів на запис, якщо очікується подальший запит на запис. nosuid - забороняє виконувати setuid програми із змонтованого каталогу.

ствея подалвший запит на запис.<br>nosuid - забороняє виконувати setuid програми із змонтованого каталогу.

позица - заоороняе виконувати зеции програми из змонтованого каталогу.<br>nodev (no device) - забороняє використовувати в якості пристроїв символьні та блочні спеціальні файли. nouev (no uevice) - заоброняє використовувати в якості пристроїв символьні та олочні<br>sauri dožav

специальні файли.<br>NFS (за замовчуванням), nolock відключає блокування при роских роботі з дозволяє блокування і носк (поюск) - дозволяе олокування NFS (за замовчуванням), поюск відключае олокування<br>NFS (працює програмне забезпечення демон lockd) і зручна при роботі зі старими серверами, які не підтримують блокування NFS. працює програмне заоезпечення демон юски) і зручна при роооті зі старими серве<br>(тримують блокування NFS.<br>mounthost = ім'я - ім'я вузла, на якому запущений демон монтування NFS - mountd.

 $p$ опицноз $q = m \times p$ орт, який використовується домовини демой монтування туго - підший.

mountport =  $n - n$ орт, який використовується демоном mountd.

2041, пошироте – н. э. порт, який використовуеться демоном пошис.<br>2010 роте — потортанна и в не стористовуеться для підключення до NFS сервера (за замовчуванням ротт – п - порт, який використовуеться для підключення до туг з сервера (за замовчуванням<br>2049, якщо демон rpc.nfsd не зареєстрований на RPC-сервері). Якщо n = 0 (за замовчуванням), то NFS посилає запит до portmap на сервері, щоб визначити порт.

rsize = n (read block size - розмір блоку читання) - кількість байтів, що читаються за один раз з NFS-сервера (стандартно - 4096). isize = n (ieau block size - розмір блоку читання) - кількість байтів, що читаються за один<br>NEC seneses (creveserve, - 100C)

раз з гуг з-сервера (стандартно - 4090).<br>wsize = n (write block size - розмір блоку записи) - кількість байтів, що записуються за один раз на NFS-сервер (стандартно - 4096). wsize - и (wine block size - розмір олоку записи) - кількість байтів, що записуються за<br>NES sennen (crewnenrys = 400C)

в та э-сервер (стандартно - чозо).<br>tcp або udp - для монтування NFS використовувати протокол TCP або UDP відповідно.

блоку востания противания госудати протокол телегос системи.<br>В е-при втраті доступу до сервера, повторювати спроби в фоновому режимі, щоб не блокувати процес завантаження системи. fg - при втраті доступу до сервера, повторювати спроби в пріоритетному режимі. Даний

олокувати процес завантаження системи.<br>fg - при втраті доступу до сервера, повторювати спроби в пріоритетному режимі. Даний це - при втратг доступу до сервера, повторювати спроои в приоритетному режимп. даний<br>1. параметр може заблокувати процес завантаження системи повтореннями спроб монтування ричини нараметр із використовується нереважно при налагодженні.

2. Завдання на роботу.  $2.3$ 

2. завдання на роооту.<br>2.1. Встановити та налаштувати файловий сервер, який реалізує мережну файлову систему NFS та відповідає наступним вимогам: 2.1. Detanobnin ta naлаштувати фаиловии сервер, який <sub>l</sub><br>po piaropiase vocamanum publicamu.

а відновідає настутним вимогам.<br>- створені каталоги: /nfs/public, /nfs/private, /nfs/incoming;

- створенг каталоги: /ms/puonc, /ms/private, /ms/mconing,<br>- каталог /nfs/public експортується в режимі тільки читання;

- каталог /ins/public експортується в режимі тільки читання,<br>- каталог /nfs/private експортується в режимі читання та запису і тільки для вузла, на якому ваталог діяурітуате експортується в реживи читання та запису і пльки для вузла, на якову -<br>працює NFS-клієнт, запити від всіх користувачів на клієнті відображаються на заданого варіантом користувача на сервері, який має повні права в цьому каталозі;  $\sigma$  - каталог / при принятання та в рекими читання та клістії відоорамаються на заданого  $\sigma$ 

вартантом користувача на серверт, який має повні права в цвому каталозі,<br>- каталог /nfs/incoming експортується в режимі читання та запису для вузлів, які в каталог лизлисонинg експортується в режими читання та запису для вузлів, які<br>знаходяться в тій же мережі, що і NFS-клієнт, запити від користувача root на клієнті знаходяться в тій же мережі, що і імго-клієнт, запити від користувача тоог на клієнті<br>відображаються на заданого варіантом користувача на сервері, запити інших користувачів ыдооражаються на заданого вартантом користувача на серверт, запити ниших користувачтв<br>клієнта залишаються без змін на сервері, права на каталог встановлені відповідно варіанту завдання. га залишаються осэ эмін на сервері, права на каталог встановлені відповідно варіанту<br>......

<sub>эавдання</sub>.<br>2.2. Виконати аналіз протокольного обміну між клієнтом та сервером під час монтування файлової системи та пересилки файлів. 2.3. Рекомендується використовувати наступне програмне забезпечення:

љог системи та пересилки фаилъ.<br>2.3. Рекомендується використовувати наступне програмне забезпечення:

2.5. 1 екомендується використо.<br>- NFS-сервер: nfs-kernel-server;

2.4. Для перевірки роботи роботи для перевірки роботи для перевірки роботи для протокольного області та аналіз<br>2.4. Для перевірки роботи для перевірки роботи для перевірки роботи для перевірки до націгального області для

ректовитеся в використових.<br>2.4. Для перевірки роботи файлового серверу та аналізу протокольного обміну рекомендується використовувати утиліти: nfsstat, showmount, mount, tcpdump.

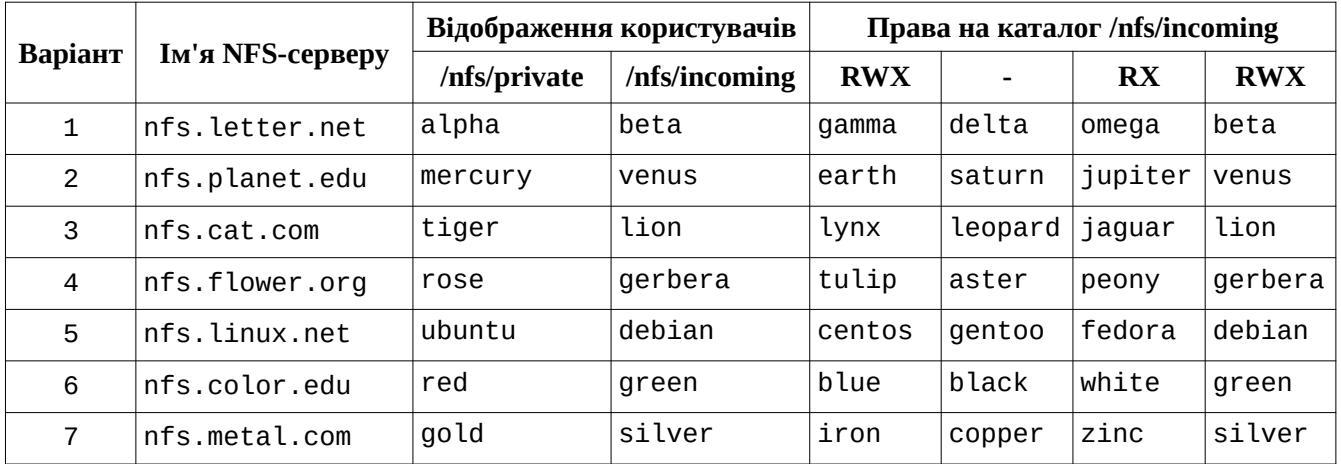

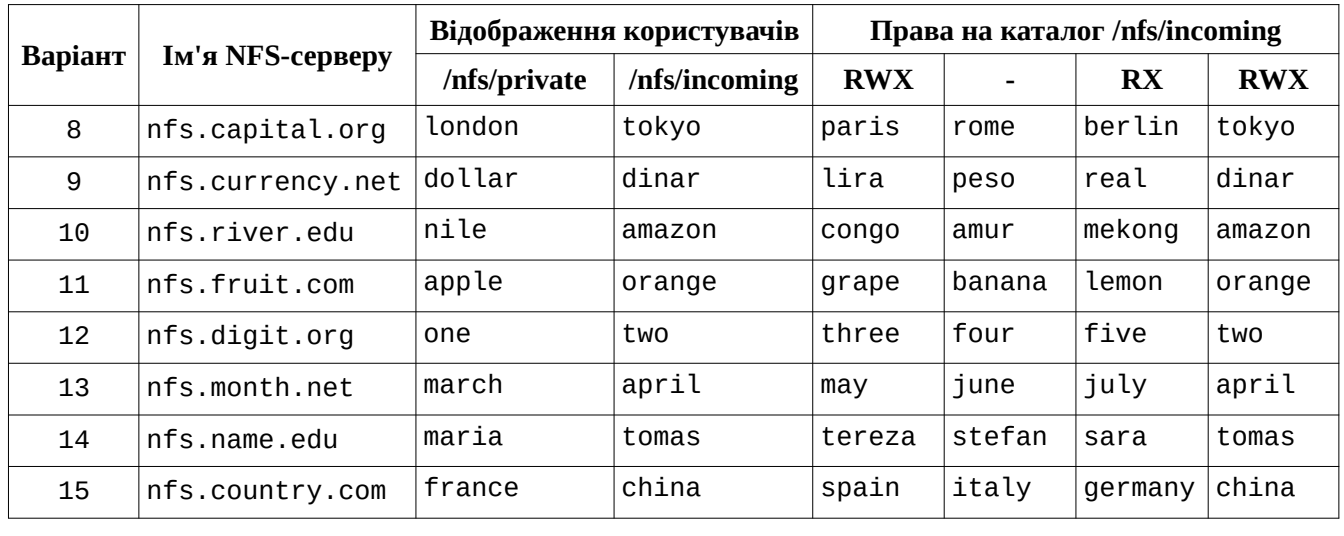

3. Контрольні питання.

э. контрольні питання.<br>3.1. Відповідність NFS моделі ISO OSI. 3.1. DIAHOBIANCIB INFO MOACH ISO OSI.<br>2.2. A primerum p. NFS

3.2. Архітектура NFS.

э.2. Архиектура тугэ.<br>3.3. Призначення та функції компонент NFS: mountd, nfsd, rpcbind (portmapper).

э.ч. процедура монтування файловог системи.

4. Література.

4. Література.<br>RFC7530 https://tools.ietf.org/html/rfc7530 https://ru.wikipedia.org/wiki/Network File System